# COMS W1114 - Java Lab

Lab 7 Wednesday, March 10, 2004 &

Thursday, March 11, 2004

-1-

## Note

- HW3 Due by Tuesday, March 23, at 11:00am
- Any midterm questions? How was it?

# What we are covering today

-2-

- Review from Lab 6
	- File Output
	- Debugging Strategies
- Formatting & Advanced I/O
	- Strings
	- StringTokenizer
	- Envelopes
- HW3
	- review assignment specifications
	- Readme Files

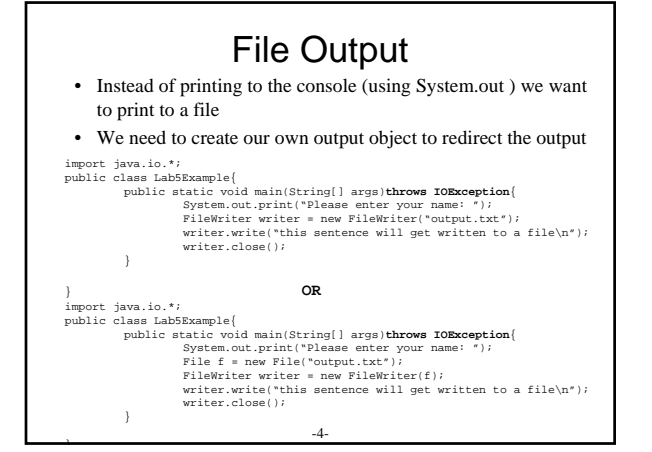

## Debugging

- Syntax vs. Semantic errors
- Basic testing (aka going beyond "it compiles!")
- Your friend: System.out.println();

# Strings(1)

-5-

• String is a class. NOT a primitive data type. String big = "hippopotamus"; //note: not using new

- String has built-in + operator String  $sl = "4"$ ;
- String s2="5"; String  $s3 = s1 + s2;$  //  $s3$  is "45";
- Once created, cannot be changed
- string can be assigned new value but not inherently changed. • A difference between initialized but empty Strings and non-initialized (null) Strings.
	- String s1; String  $s2 = " "$ ;

# Strings(2)

- String as several constructors (see Java API) – We will usually use assignment from a string literal or variable\ String s3="Hello"; String s4=args[0];
- String s5= in.readLine(); //assume you have a reader *in* • Strings have many methods (see Java API)
	- class methods
	- instance methods

# Strings(3)

-7-

• Examples:

String big="hippopotamus"; char study [] = big.toCharArray();

int bang = big.indexOf("pop"); int fizz = big.indexOf("up");

 $String \; small = big.substring(3,5) \, ;$ 

System.out.println(big.equals(small); System.out.println(big.compareTo(small);

- What do we expect as the result of each?
- ChequeDetector.java example from book.<br>-8-

# StringTokenizer(1)

• Breaks a String into tokens

- Tokens are substrings separated by some character (space, comma, tab, etc.) • declaration
	- StringTokenizer st = new StringTokenizer(aString);
- Now easily iterate through the tokens while(st.hasMoreTokens()){

System.out.println(st.nextToken());

}

- Assume
	- String aString="The quick brown fox jumped over the lazy dog.";

 $\alpha$ 

• What does the above code do?

### StringTokenizer(2) • You do not have to tokenize on a space (" "). You can change the delimiter when you declare the StringTokenizer: StringTokenizer st = new StringTokenizer(aString,",. ",false ); • Now what happens with: String aString="Really, the quick brown fox jumped over the (lazy) dog.No joke.";

 $\texttt{StringTokenizer st = new StringTokenizer}(\texttt{aString},\text{''},\text{.''},\texttt{false});$ while(st.hasMoreTokens()){

System.out.println(st.nextToken()); }

## Envelopes (aka. wrappers)

-10-

• We've seen them already - used for data conversion

- Integer and int conversion examples:
	- Integer myInteger = new Integer(50); Integer myInteger2 = Integer.valueOf("100");
	- int iterations = Integer.parseInt(argv[0]); int a = myInteger2.intValue();
	- int b = myInteger.parseInt("100");
	- results of each?

#### Also:

- Java rule: Values of primitive types and Objects cannot be mixed
- -11- • This is only a problem when a package requires an object and all we have is a primitive. Must "wrap" our primitive with an Object (Boolean, Character, Double, Float, Integer, Long)

## HW3

- Let's review the specs
	- be sure to follow the naming conventions
	- be sure to only what you are asked (I.e. no spurious System.out.print's
- A Readme file
	- a TEXT file (no msword, postscript, etc. think: notepad)
	- includes your name and UNI
	- homework #
	- a sentence or two outlining what your program does
	- a few instructions how to run your program
	- list known limitations or bugs
	- add anything else you deem important.

-12-

# Example Readme

readme.txt

William Beaver (wmb2013)<br>cs1004 HW3 - Bank.java cs1004 HW3 - Bank.java

My program, Bank.java, keeps track of bank accounts by name and balance. It uses two arrays -- one for people's names and one for their balances. While running the program, type "h" for help on the commands to execute.

To compile, type "javac Bank.java" at the command prompt To run, type "java Bank" after compiling. Follow the onscreen instructions to run the program.

There are no known bugs or limitations based on the significant testing I've done.

-13-

I added a feature to etc…in addition to the original specifications. Etc. Etc. (end.)

# Next time

- Formatters
	- Locale
	- DateFormat
	- SimpleDateFormat
	- NumberFormat
	- DecimalFormat
	- MessageFormat
- Begin OO (Design, properties, references)

-14-